# **Chopper XP Crack With License Key Free [Win/Mac]**

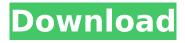

### **Chopper XP Crack + With Keygen Download PC/Windows (April-2022)**

Chop your selected DVD to VOB or VOB to DVD Chopper XP is a multi-format DVD to VOB converter that can extract the selected video or movie from DVD and save it as a VOB file in the specified format. It is very fast and easy to use. It is designed to be used as a portable application with a nice and intuitive interface. With just a click of a button, you will have the desired result. If you are looking for a reliable tool that will help you handle DVD to VOB conversion, you should consider Chopper XP. It is compatible with both NTFS and FAT32 file systems and this makes it a very effective and reliable solution for everyone. The selection process is very simple and there are just 2 modes. The 'View' mode is used to filter the listed videos from the DVD according to the filtering options you desire. The 'Extract' mode is used to specify the desired output directory and the start and end frames. After the extraction is completed, you will get a VOB file with the desired video and settings. It will be saved in the specified format with the same quality and size of the original file. There is also a 'Manual Extract' option that will do the job without the need of creating a schedule. The process is fast and easy to do. Available for free at Website 1. Unzip and set up you dvd movie. 2. The movie will be extracted into VOB format. Make sure you have the same format with dvd movie. if it's not, you'll get an error. 3. The VOB file will be saved into the specified directory. Available for free at Website 1. Unzip and set up you dvd movie. 2. The movie will be extracted into VOB format. Make sure you have the same format with dvd movie. if it's not, you'll get an error. 3. The VOB file will be saved into the specified directory. Available for free at Website 1. Unzip and set up you dvd movie. 2. The movie will be extracted into VOB format. Make sure you have the same format with dvd movie. if it's not, you'll get an error. 3. The V

#### Chopper XP Crack + With Key [Updated] 2022

Extract Video, Extract Audio, Extract DVD, Extract Folder, Recycle Bin, Export As Video, Extract part of VOB, Processed, Decoded, Made, Final, Extract, Save as different kinds of files, Recycle bin or delete folder at one click, Extracting DVD, Extracting and copying a part of VOB, Extracting VOB, Extracting and Renaming a part of VOB, Advanced, Divide data into parts, Extracting the first part of a folder, Extracting the second part of a folder, Extracting the third part of a folder, Extracting the fourth part of a folder, Extracting folders, Extracting, Extract the first part of file, Extract the second part of a file, Extract the third part of a file, Extract the fourth part of a file, Extract the first part of a folder, Extract the second part of a folder, Extract the third part of a folder, Extract the fourth part of a folder, Extracting file, Extracting the first part of a folder, Extracting the second part of a folder, Extracting the third part of a folder, Extracting the fourth part of a folder, Extracting file, Extracting the first part of a folder, Extracting the second part of a folder, Extracting the third part of a folder, Extracting the fourth part of a folder, Dealing with the output folder, Dealing with the output file, Extracting parts of files, Extracting all parts of files, Extracting the index of a disk, Extracting the first image of a disk, Extracting the second image of a disk, Extracting the index of a disk, Extracting all images of a disk, Extracting the first image of a disk, Extracting the second image of a disk, Extracting the third image of a disk, Extracting the index of a disc, Extracting the first image of a disc, Extracting the second image of a disc, Extracting the third image of a disc, Extracting the index of a disc, Extracting the first image of a disc, Extracting the second image of a disc, Extracting the third image of a disc, Extracting the index of a folder, Extracting all images of a folder, Extracting all images of a folder, Extracting the first image of a folder, Extracting the second image of a folder, Extracting the third image of a folder, Extracting the index of a folder, Extracting the first image of a folder b7e8fdf5c8

### **Chopper XP For PC**

Extracting a certain part of your favorite DVD sounds like an easy job but if you don't have just the right tool, it cannot be carried out successfully. An application like Chopper XP can lend you a hand in this regard thanks to a nice interface and a simple approach of the task. This utility serves as a very simple and quick way of opening a VOB file and extracting a certain part of it. Of course, the application enables you to save the video as a separate file and open it individually as well. In case you're working with VOB files on a regular basis, Chopper XP has the option to be associated with this particular extension, so you can open files on the fly, just by double-clicking them. The whole procedure has been designed to be very fast and easy and after our test, we can safely confirm that this mission was definitely accomplished. In case loading a VOB file directly doesn't work, you can try the 'Manual Extract' function that will do the trick. The extraction process requires only a couple of clicks. Just set the beginning and the end points of the part you wish to cut and you're ready to go. Chopper XP will also display some useful details, including the remaining time until the job is done and the estimated size, so you'll always be up to date with the current state of the project. Chopper XP worked quite well under Windows 7, but there are many reports from users claiming that it still has some problems under Windows Vista. Overall, Chopper XP remains a pretty decent solution to work with VOB files. It is really easy to use and will get the job done fairly fast and it preserves the original quality for the extracted videos. Religious freedom is the right of every human being not to be subjected to permanent disgraceful and obnoxious social and cultural violations. As the alien law of the oppressor is a law that is alien to the human conscience; the same is the case with the alien law of religion. It is entirely alien to the innermost, inviolable and inalienable law of human conscience that a human being should be ordered to act in the fashion and manner which not only violates his conscience, but which constitutes a mean, abject, servile, degrading, criminal, and inhuman humiliation. In this regard, Article 18 of the Universal Declaration of Human Rights sets forth the unequivocal freedom of religion as: "Everyone has the right to freedom of thought, conscience and religion

#### What's New In?

• Create, edit and manage subtitles. • Create and edit attachments. • Upload subtitles to and download subtitles from third-party subtitles servers. • List or view subtitles in a dialog box. • Use external subtitle file managers (FSM) and subtitle viewers. • Encrypt subtitles to prevent them from being re-encoded. • Set time variables and presets for subtitles. • Set author, title and name for subtitles. • Set a new subtitle when a specific event occurs. • Extract an attached subtitle file from the original video. • Add a text label or change its text. • Convert subtitles from one format to another. • Convert MKS, SRT and ASS subtitles. • Create multiple subtitles from one source file. • Insert movie clip, audio clip or caption into a subtitle file. • Set the beginning and end time for audio and video. • Copy clip from one file to another. • Set file attributes for the subtitle file. • Display the list of available video formats. • Organize and combine video files. • Import subtitles from third-party subtitle servers. • Enable and disable video menus. • Synchronize and merge subtitles with the video. • Add search criteria for subtitles. • Search for audio and subtitle files. • Zoom in on an image to display a smaller image. • Zoom out on an image to display a larger image. • Automatically zoom in and out as the cursor moves. • Display the index of the currently selected file. • List attached image files in the folder. • Drag and drop image files to and from folders. • Create a link shortcut to any image file, quickly and easily. • Add a file to the path to use a program. • Add folder to the path to use a program. • Create shortcut to a specific file. • Set or clear the application icon. • Search for a file and double-click the file to run the program. • Change the icon of an application to that of another program. • Open a file from the command line (DOS window). • Print, save and export a file as a postscript file. • Save a single image as a picture file. • Create and extract a file from a video file. • Extract a certain part of a video file as a separate file. • Extract a file from a DVD movie.

## System Requirements For Chopper XP:

NOTE: The game is in need of a code update. Anyone who purchases the game before it is updated will receive a copy of the update for free. The game is designed to be played on a desktop computer with a standard web browser. Mac and Linux versions are also available. This is an online browser game which means that there is no installation required, but it does need access to the internet. Once you have a free account, you can play the game at any time. The game is a persistent game world, meaning that your character will survive when

https://sfinancialsolutions.com/webexe-crack-activation-free-download-updated-2022/

https://gyandeepniketan.com/mb-free-nakshatra-crack-pc-windows/

https://lacasaalta.com/634b4b353b5f0b78aa19a3b5701ca6d15c9532815f8ade4ae68c84f8e45bbeb7

postname634b4b353b5f0b78aa19a3b5701ca6d15c9532815f8ade4ae68c84f8e45bbeb7/

http://www.cocinarconmilagros.com/wp-content/uploads/2022/07/Oparin\_Clock.pdf

https://www.cameraitacina.com/en/system/files/webform/feedback/ptgui-pro.pdf

https://www.lakemaryfl.com/sites/g/files/vyhlif746/f/uploads/fy22\_adopted\_budget\_ada.pdf

https://www.marhaba.es/open-tabs-crack/

https://l1.intimlobnja.ru/twittercon-crack-free-download-2022/

https://www.ncsheep.com/advert/bardecode-net-crack-win-mac-latest-2022/

https://megadynegroup.com/en/system/files/webform/work-with-us/cv/birgae297.pdf

http://ayoolahraga.id/?p=18343

https://www.rosesebastian.com/2022/07/04/social-submit-crack-2022/

https://www.bedfordma.gov/sites/g/files/vyhlif6866/f/file/file/guide\_to\_town\_meeting.pdf

http://giovanimaestri.com/?p=25974

http://latinon.com/?p=4367

https://valentinesdaygiftguide.net/2022/07/04/directx-happy-uninstall-6-22-win-mac/

https://www.careerfirst.lk/system/files/webform/cv/NetIt-Now.pdf

https://www.simsbury-

ct.gov/sites/g/files/vyhlif1216/f/pages/public\_gathering\_application\_form\_01242019.pdf

http://nuvocasa.com/?p=29403

https://4w15.com/report-sharp-shooter-2-20-0-crack-free-download-x64/

4/4